## Wings 3D klavye kısayolları

## Alpha tuşları

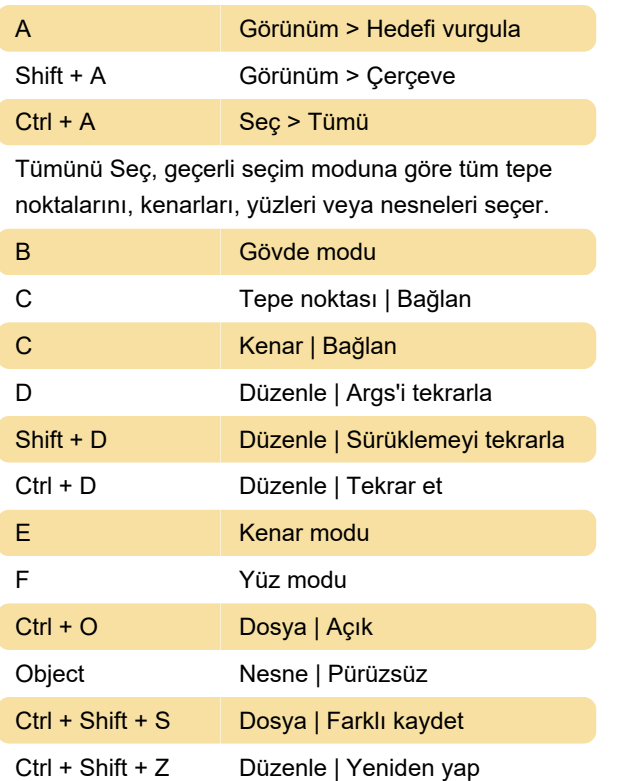

## Çeşitli

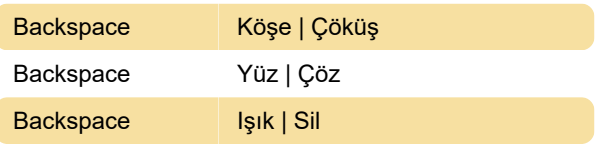

Son değişiklik: 4.10.2020 09:08:10

Daha fazla bilgi için: [defkey.com/tr/wings-3d-klavye](https://defkey.com/tr/wings-3d-klavye-kisayollari?filter=basic)[kisayollari?filter=basic](https://defkey.com/tr/wings-3d-klavye-kisayollari?filter=basic)

[Bu PDF'yi özelleştir...](https://defkey.com/tr/wings-3d-klavye-kisayollari?filter=basic?pdfOptions=true)